### **REDIMadrid: Situación actual del análisis de ataques DDOS en REDIMadrid**

#### **David Rincón**

XV Jornadas de REDIMadrid 20 de octubre de 2020

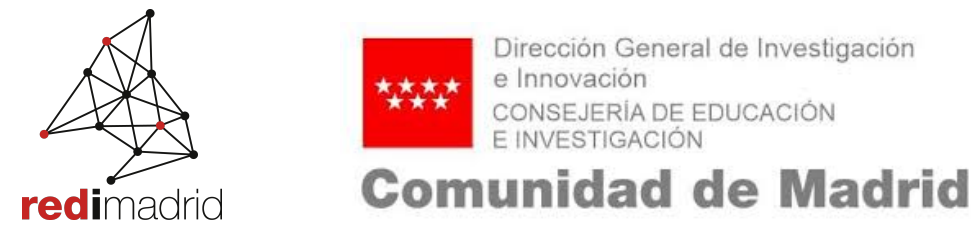

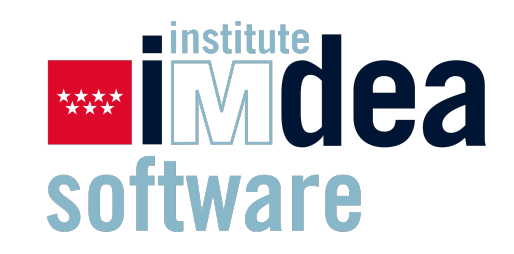

#### **Ataques de DDoS**

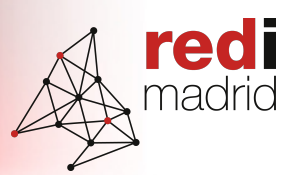

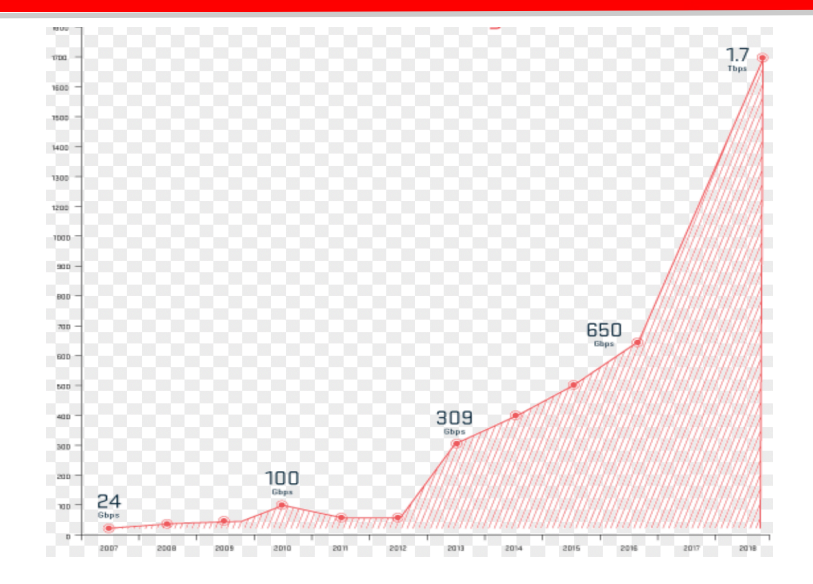

En el 2015, por primera vez en la historia, se registró un ataque DDoS que superó la marca de 500 Gbps, en 2016 se supero la marca de 1Tbps.

¿A quien se ataca? El 24% de los ataques se realizan a las instituciones que se decidan a la educación

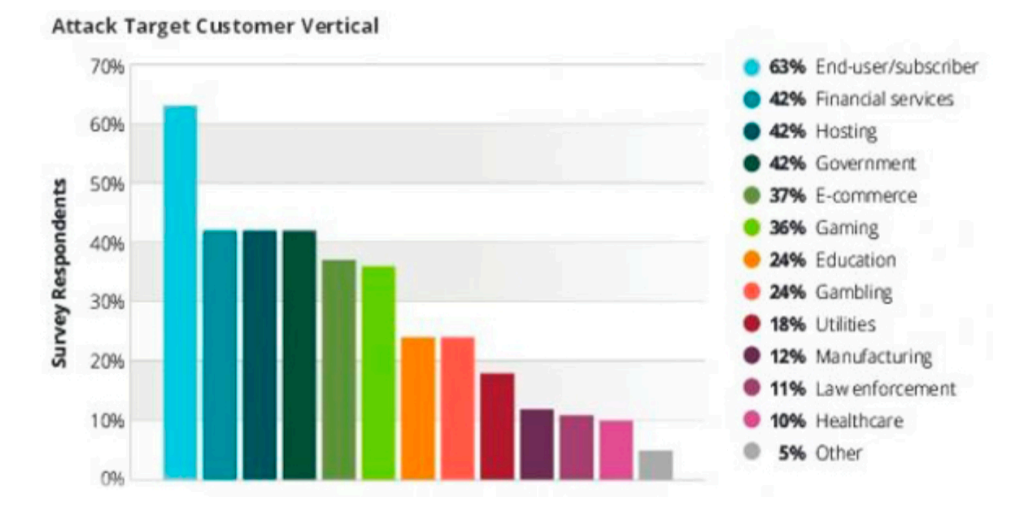

Gráficos obtenidos de la empresa arbor- netscout

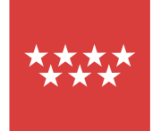

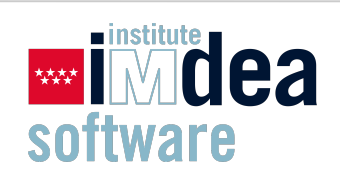

# **Licitación de software para analisis DDoS**

- El ultimo trimestre del año 2019 sale a licitación publica el equipamiento para analizar DDoS.
- Se adjudica el contrato al licitador Axians que presenta una solución del fabricante Genie Netwworks con el software GENIE ATM

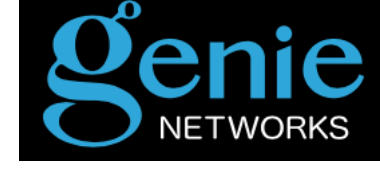

red madri

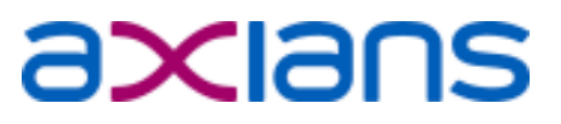

• Actualmente se esta configurando y poniendo en servicio.

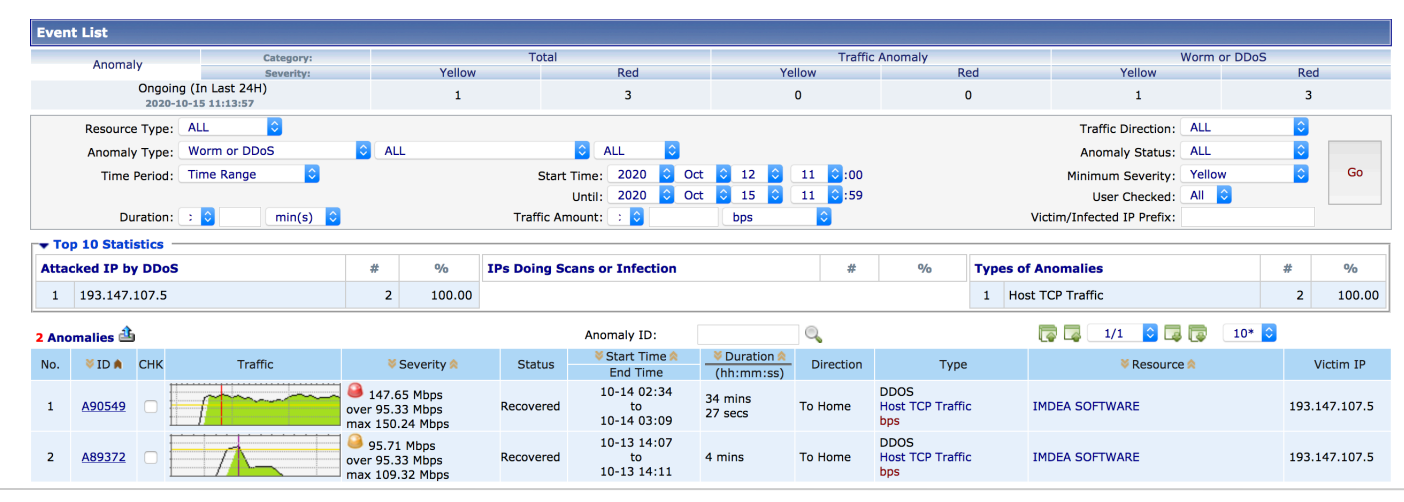

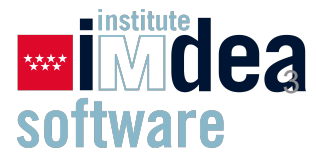

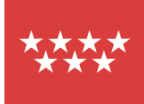

# **Solución de analisis y mitigación DDoS**

- Genie utiliza Netflow y los datos recibidos vía SNMP para detectar ataques DDoS.
- No es necesario insertar el analizador físicamente en la red.
- Tiene una API abierta para soluciones futuras de mitigación.
- REDIMadrid ofrece a las instituciones tener acceso a la herramienta para poder tener mas información del ataque que se esta produciendo.

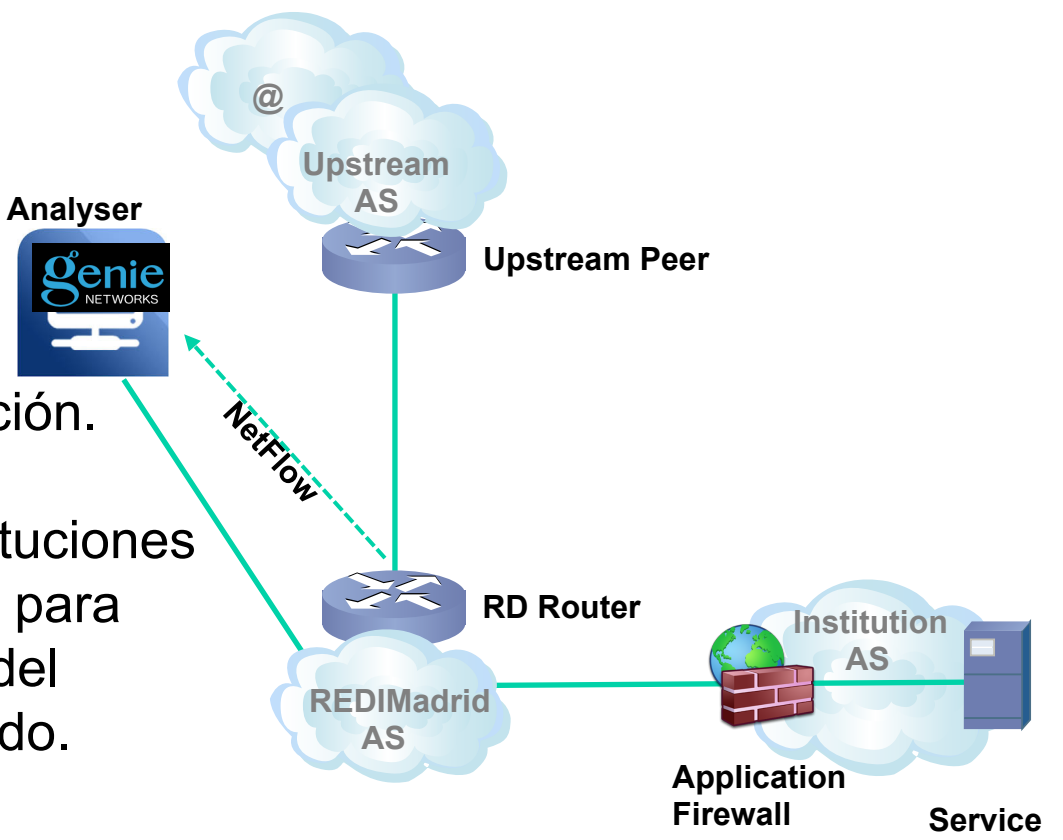

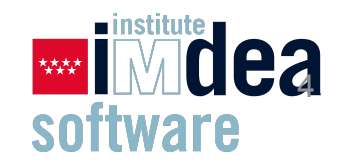

redi madric

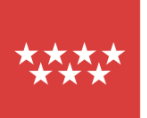

#### **Tipos de mitigación**

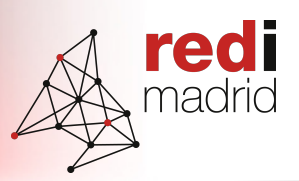

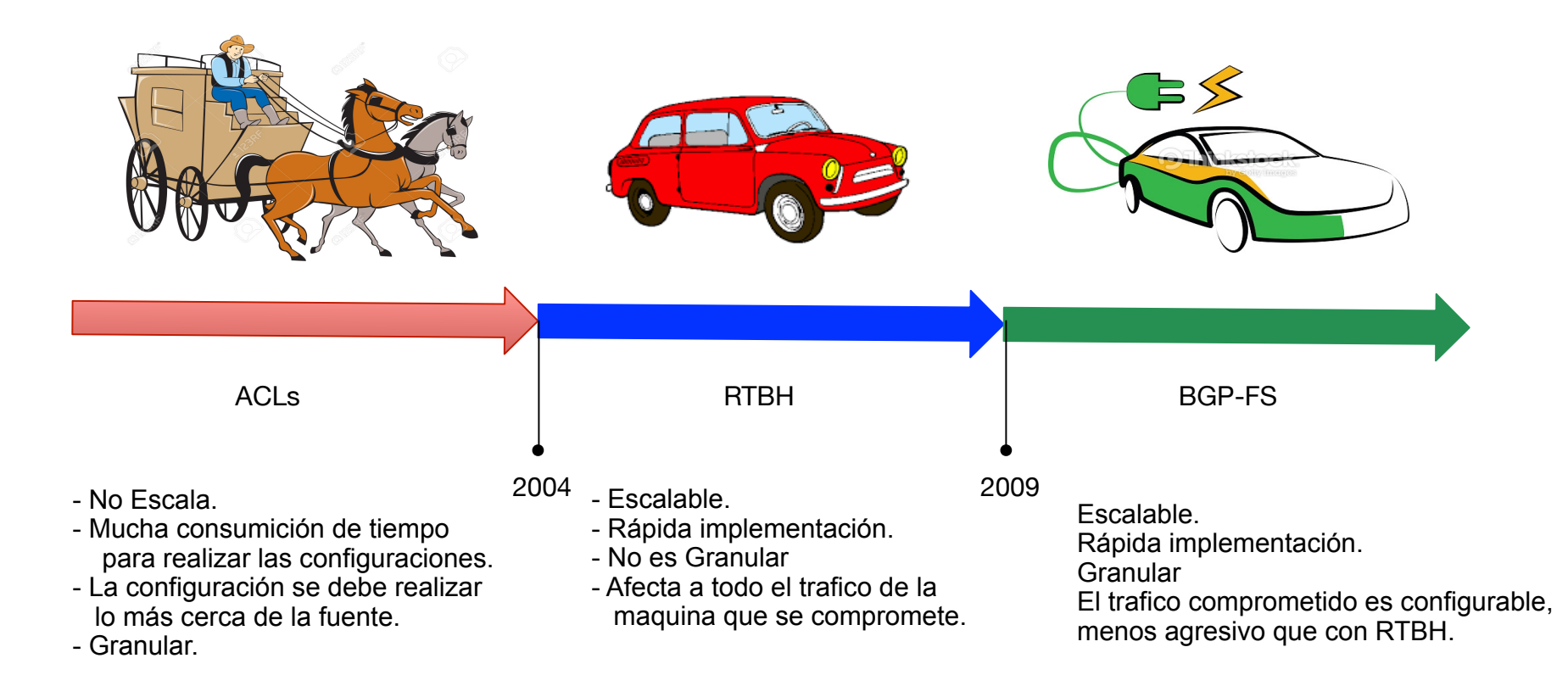

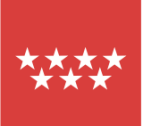

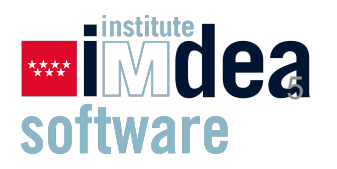

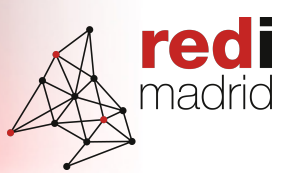

Se configura un router dedicado para agregar todas las rutas de Flow Spec por parte de las instituciones, este router exporta las rutas a los Router Reflector y estos router reflectan todas las rutas a los router P y PE's de REDIMadrid.

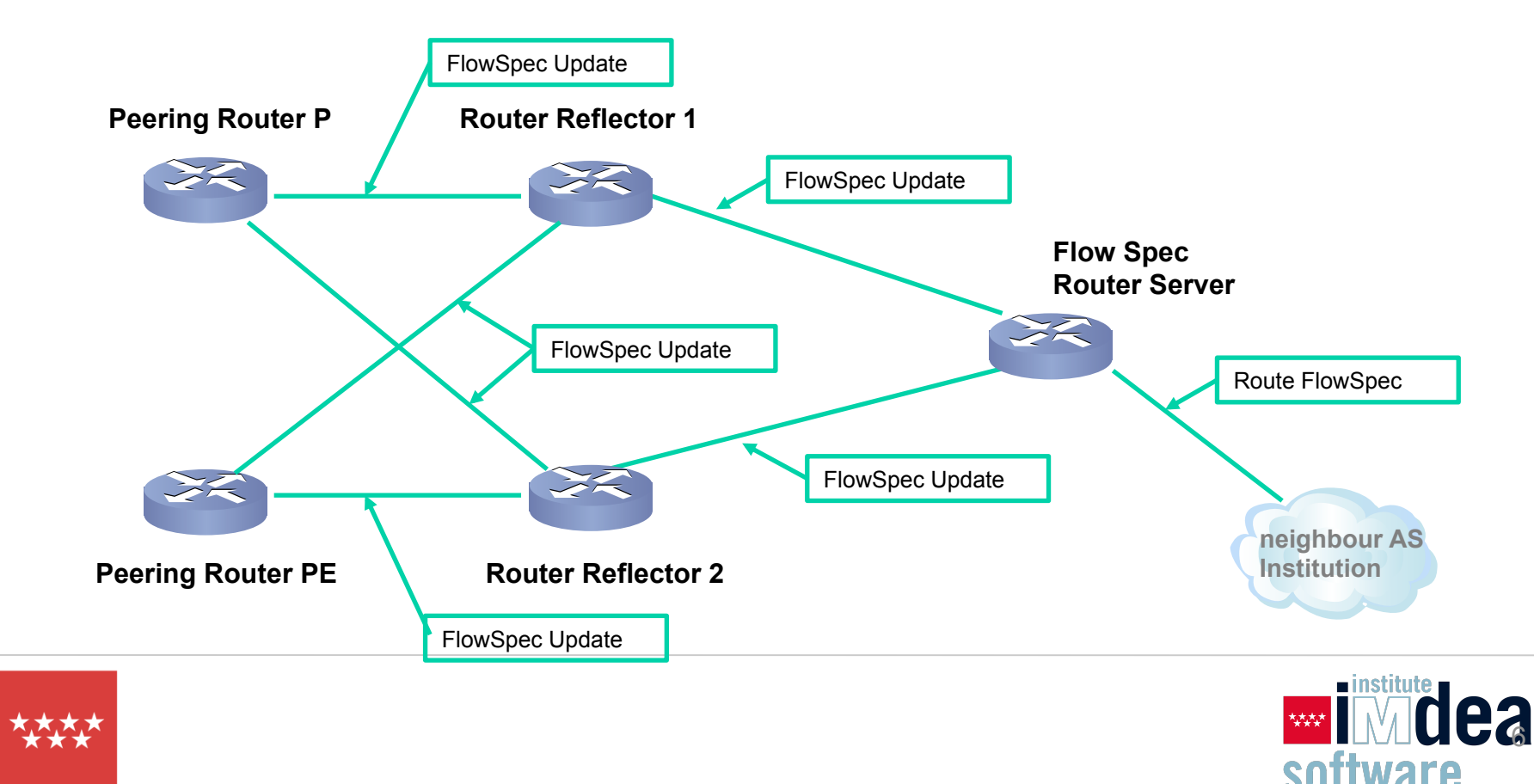

# **¿Como funciona?**

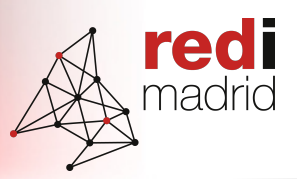

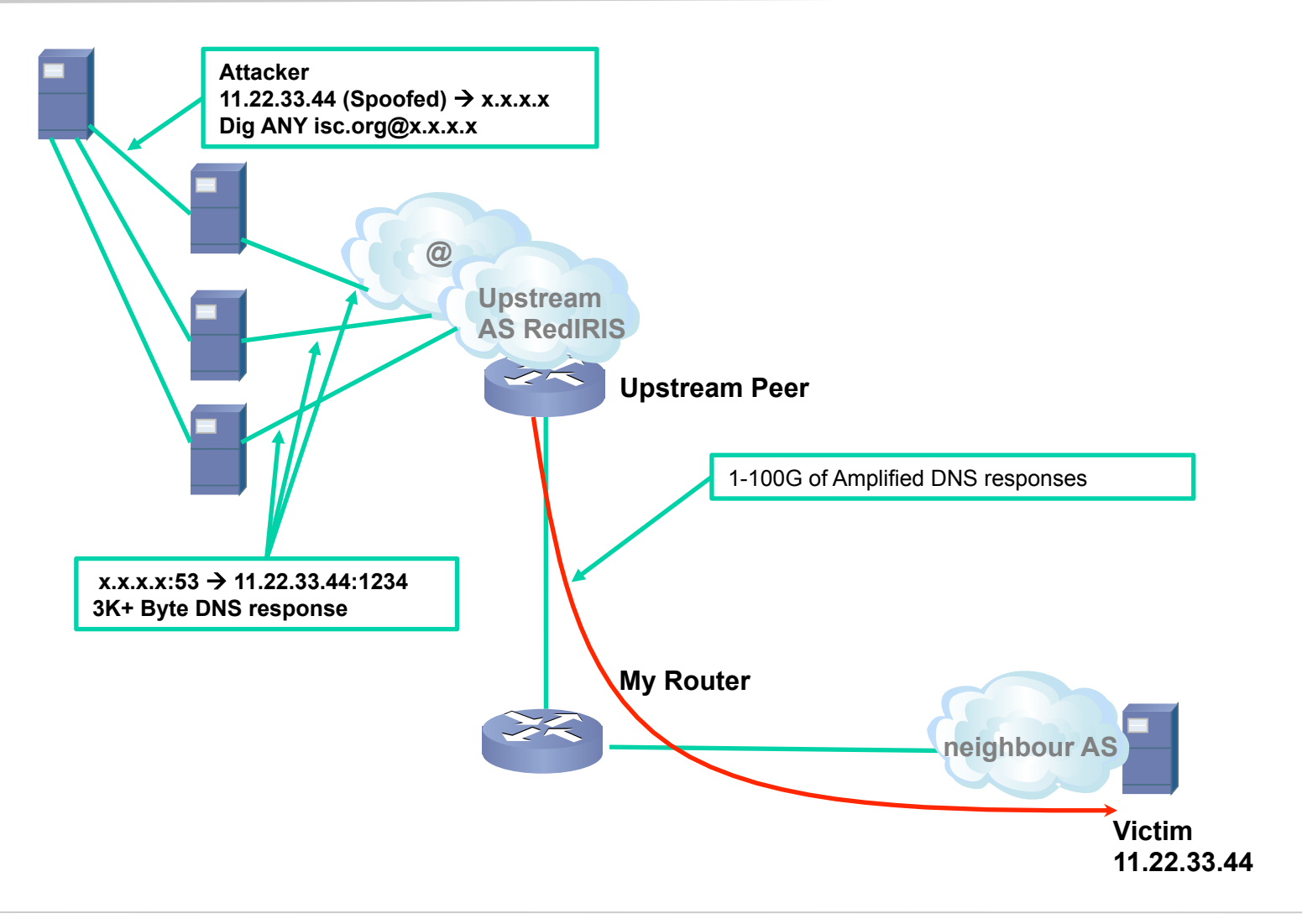

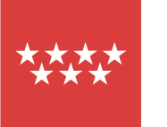

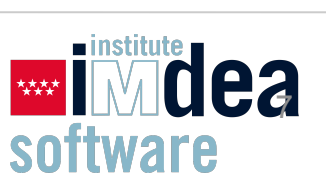

# **¿Como funciona?**

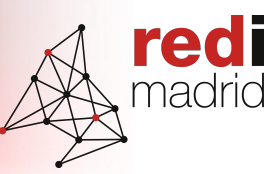

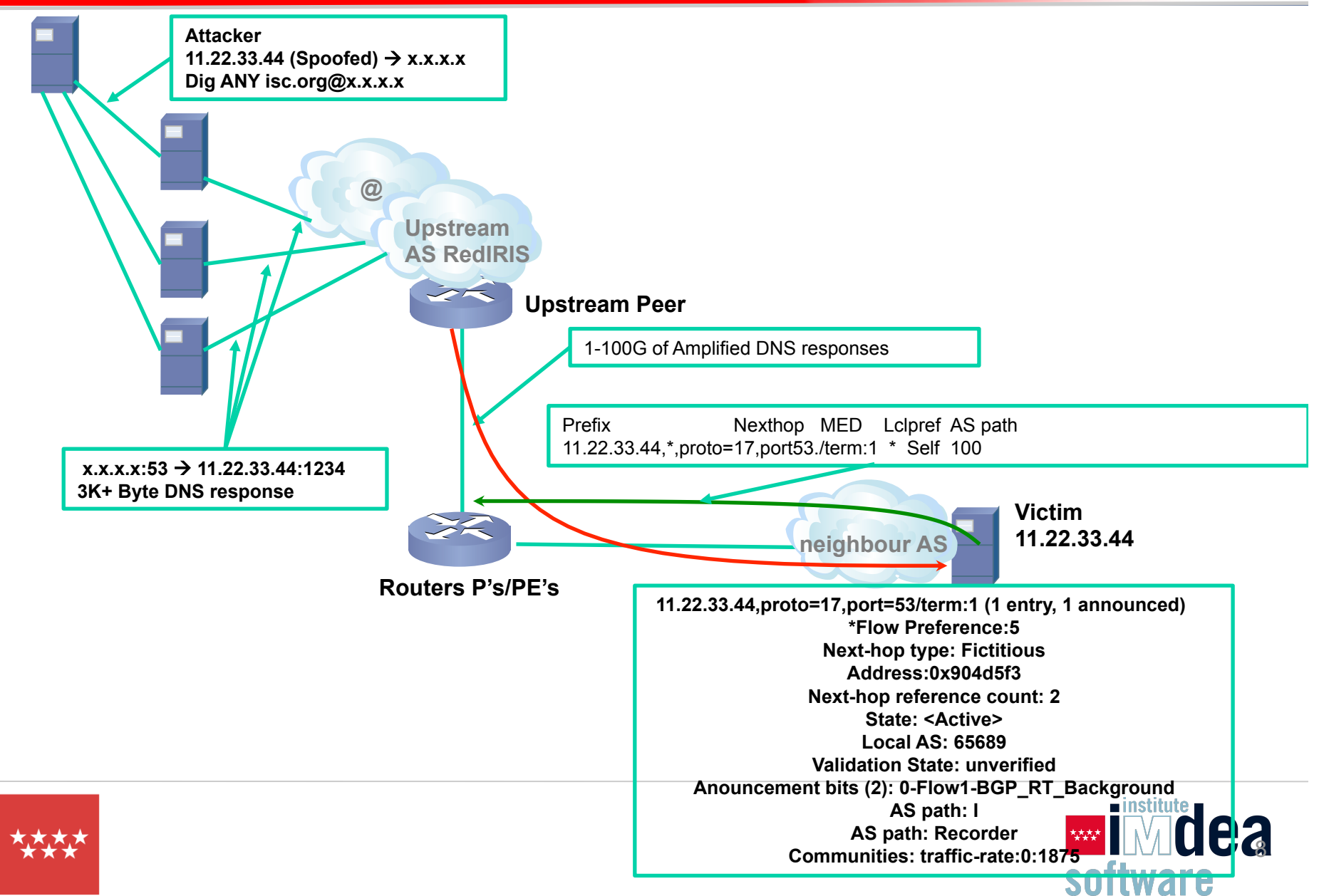

# **¿Como funciona?**

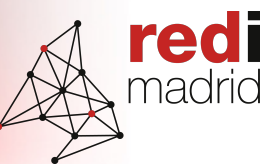

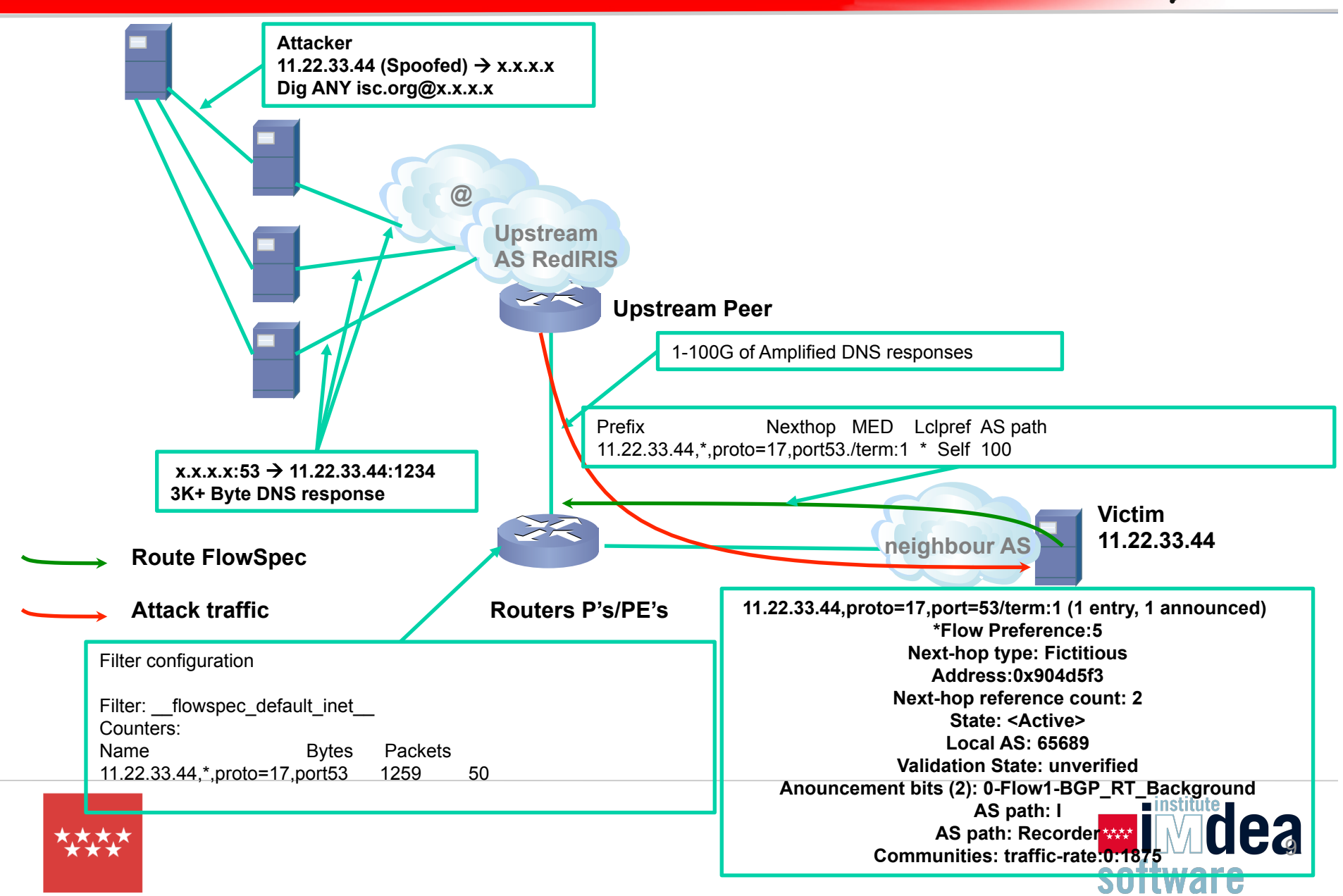

### **Como configurar BGP-FS para anunciar rutas de mitigación?**

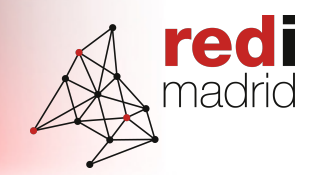

- REDIMadrid ofrece una maquina virtual por cada institución interesada para poder importar a la red rutas del trafico infectado.
- Esta solución se basa en ExaBgp
- Se decide dar la solución desde REDIMadrid para que si la institución se compromete no haya problemas en tener acceso al "mitigrador", además de facilitar esta labor a las instituciones.

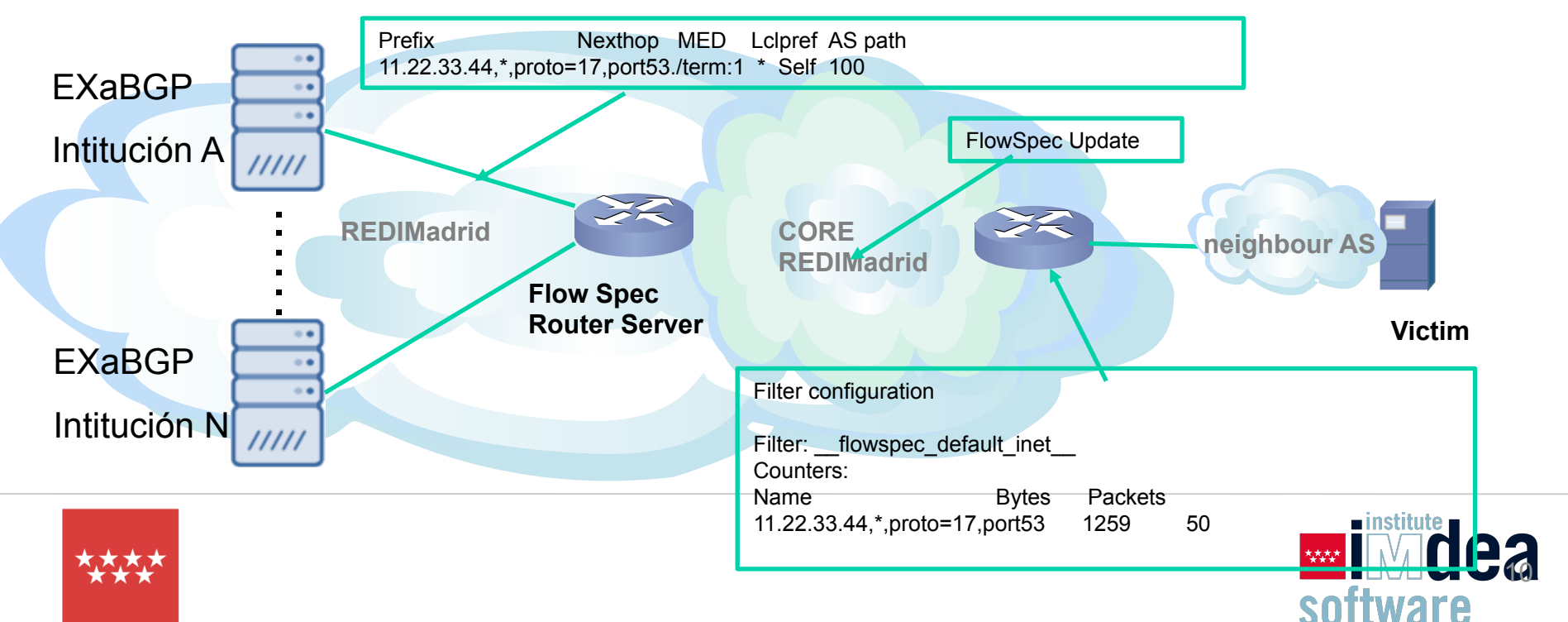

### **Como configurar BGP-FS para anunciar rutas de mitigación?**

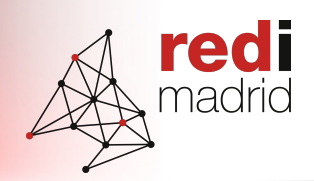

- ExaBGP es sencillo de usar y se basa en linux.
- Agradecimiento a la UC3M y en especial a Rafael Calzadas por las pruebas realizas para certificar la solución.
- La institución solo puede anunciar rutas de su rango de direccionamiento, cualquier anuncio de rutas de otro rango que no sea el suyo no será aceptado.

#### Consulta de los routers BGP vecinos:

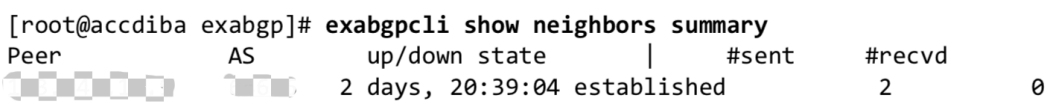

#### Bloqueo de tráfico FlowSpec En este caso se puede bloquear el tráfico con las capacidades de una Access-List de un router, es decir, haciendo uso de los campos de la cabecera TCP/IP. Por ejemplo para bloquear el tráfico Telnet (23/tcp) con destino a la red de la la COM. [root@accdiba exabgp]# bin/exabgpcli show adj-rib out [root@accdiba exabgp]# bin/exabgpcli announce flow 'route { match { destination 163.117.0.0/16; destination-port 23; protocol tcp;} then { discard; } } }' [root@accdiba exabgp]# bin/exabgpcli show adj-rib out neighbor  $\Box$  The Thin ipv4 flow flow destination-ipv4 1 Thin 1 in protocol =tcp  $d$ estination-port = 23

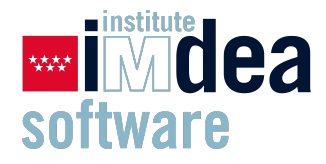

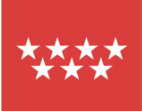

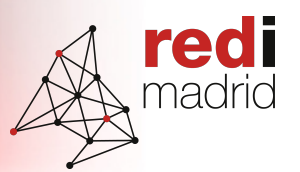

REDIMadrid esta trabajando en una solución similar al FOD de GEANT, pero todavía no esta disponible.

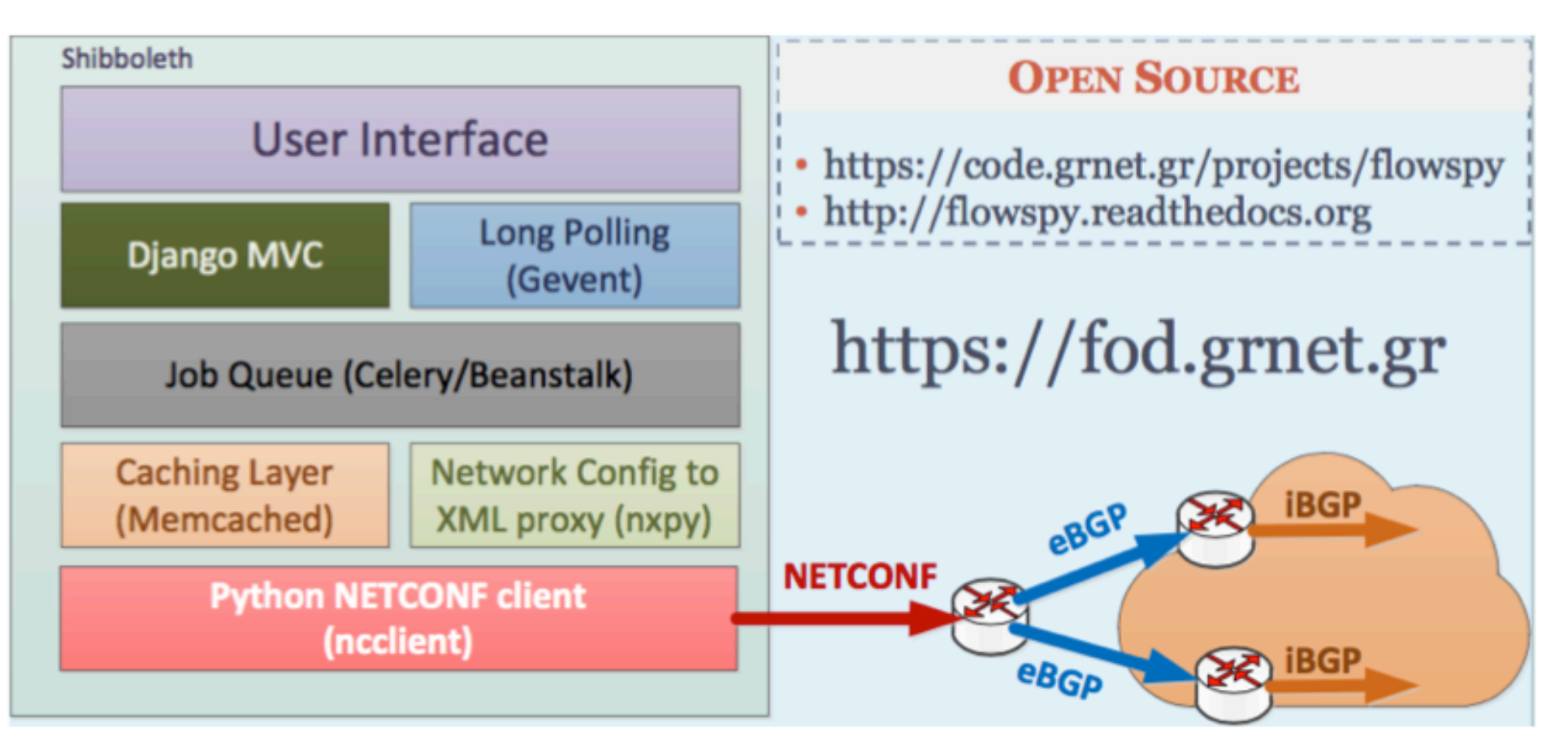

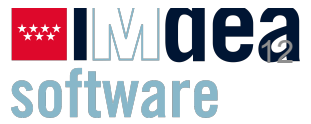

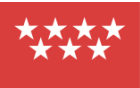

# **Siguientes pasos**

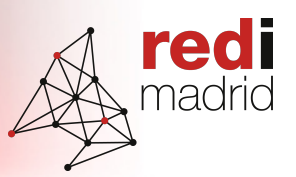

#### Como funciona la solución:

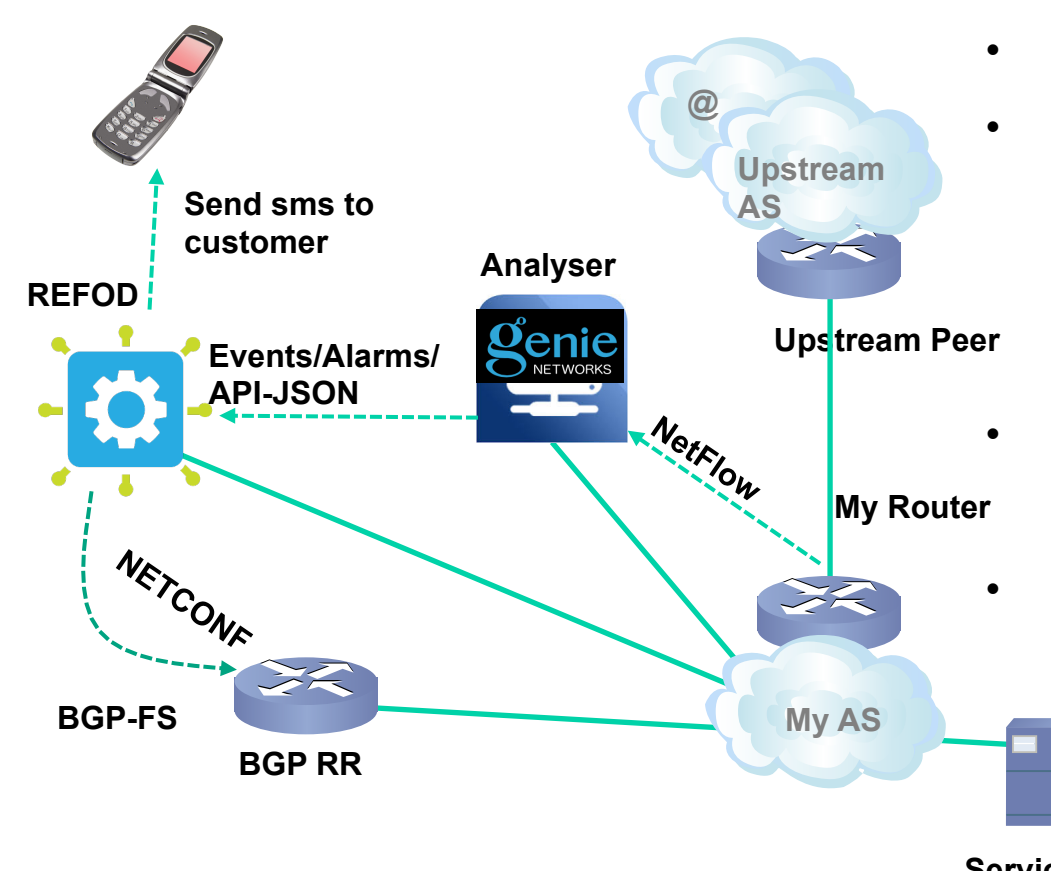

- El Genie detectecta un DDoS
- Envía el evento al REFoD.
- El REFoD envía un sms al cliente indicando que hay un ataque y que se puede aplicar una regla de FW para mitigar.
- El cliente confirma la regla de FW (BGP-FS).
- La regla de BGP-FS se envía a toda la red por netconf y se mitiga

el ataque.

**Service**

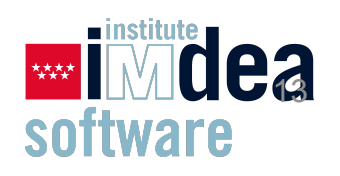

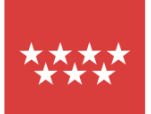

# **¿Quizás el Futuro?**

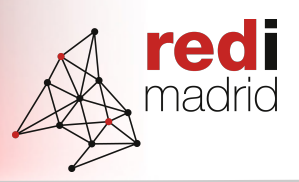

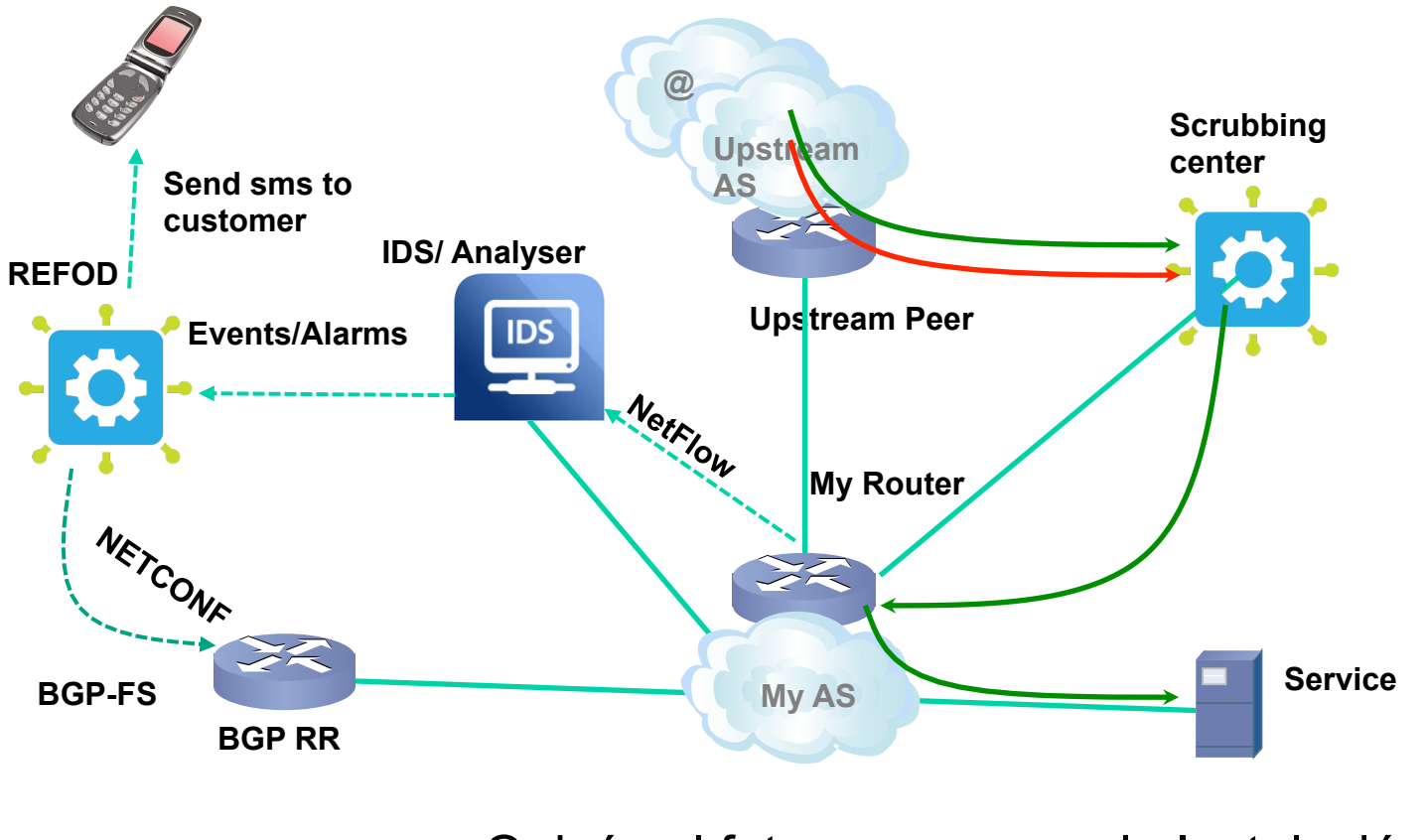

**Legitimate traffic Attack traffic** ¿Quizás el futuro venga por la Instalación de scrubbing center para la limpieza de trafico no legitimo?

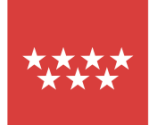

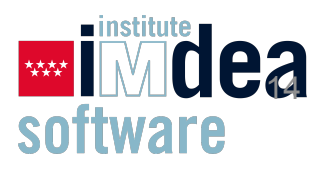

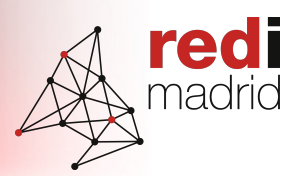

# **REDIMadrid: Situación actual del análisis de ataques DDOS en REDIMadrid**

# **PREGUNTAS**

XV Jornadas de REDIMadrid

20 de octubre de 2020

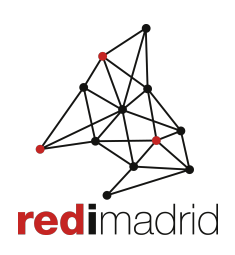

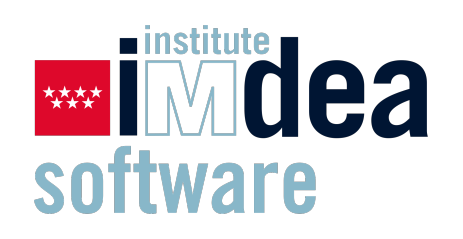

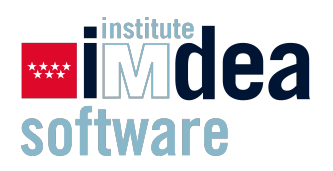

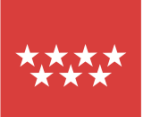